# **A First Step Towards Automatic PDE Code Verification**

**Ola SkavhaugKent-Andre MardalHans Petter Langtangen**

**Simula Research Laboratory, NorwayUniversity of Oslo, Norway**

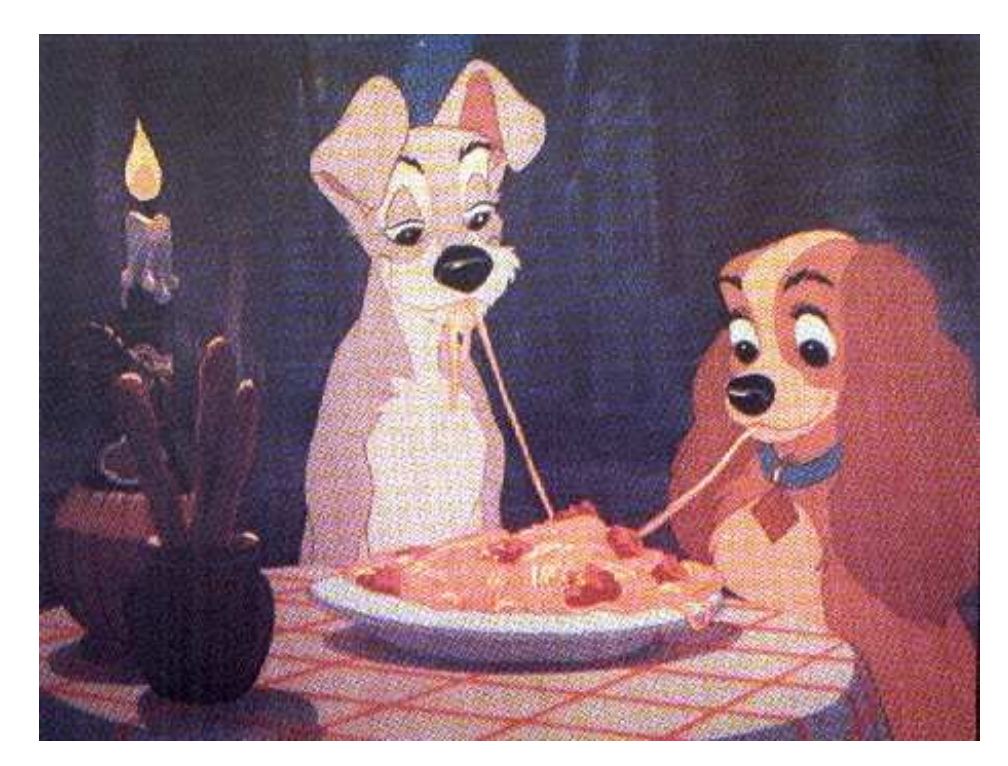

#### [ simula . research laboratory ]

## **Validation and Verification**

**Validation:**

**Is the PDE model appropriate?**

**Or: Do we solve the right equations?**

**Core interest among scientists and engineers**

**Verification:**

**Are the numerical methods correctly implemented?**

**Or: Do we solve the equations right?**

**Attracts much less interest than validation**

**Validation requires successful verification**

**Generation of Analytical Solutions**

#### **Given <sup>a</sup> PDE or system of PDEs:**

 $F(u) = 0$  **in**  $\Omega$ 

**(**F **and** u **may be scalar or vector) Pick any**v **as analytical solution**v **solves the problem**

$$
F(u) = b \text{ in } \Omega, \quad b = F(v)
$$

$$
e.g. u = v on \partial\Omega
$$

i.e., add a source term in the equation such that  $v$  is a **solution**

**Known as the** *method of manufactured solutions*

**PDE Code Verification**

#### **Verification Procedure**

**Make <sup>a</sup> sequence of refinements in space and timeCompute errorsFit <sup>a</sup> convergence estimate**

error = 
$$
A\Delta x^p + B\Delta y^q + C\Delta z^r + D\Delta t^s
$$

**(by nonlinear least squares)**

**Does the method converge? With expected rate?**

**This is easy, but not <sup>a</sup> standard or required scientificprocedure in Computational Science**

**Computing** <sup>F</sup>(v) **(Source Term)**

**Computing the source term**  $F(v)$  is a matter of **differentially differentiation**

**Calculating** <sup>F</sup>(v) **by hand is tedious and error-prone This is critical for coupled systems of PDEs**

### **Example**

$$
\nabla \cdot [\mu \nabla w] = -\beta \n\nabla^2 T = -\kappa^{-1} \mu \dot{\gamma}^2
$$

$$
\mu = e^{-\alpha (T - T_0)} \dot{\gamma}^{n-1}
$$

$$
\dot{\gamma} = \sqrt{(w_{,x})^2 + (w_{,y})^2}
$$

$$
w = \cos(\sin(x+y)) + \tan x
$$
  

$$
T = x + y + e^{xy}
$$

**PDE Code Verification**

### **Example cont.**

#### F1:

```
exp(y*x)*x**2+y**2*exp(y*x)+(10.0)*( (1-sin(sin(y+x))*cos(y+x)+tan(x)**2)**2+(-\sin(\sin(y+x)) * \cos(y+x)) * \cos(0.1+3*((1-\sin(\sin(y+x)) * \cos(y+x)) + \tan(x) * \cos(x+x))(sin(s)(y+x)) * cos(y+x)) * *2) * *(-0.275)) * exp(0.05-0.5*y-0.5*exp(y*x)-0.5*x)
```
#### F2:

 $0.1 - \cos(\sin(y+x)) * \cos(y+x) * *2*(0.1+3*((1-\sin(\sin(y+x)) * \cos(y+x))$  tan(x)\*\*2)\*\*2+(-sin(sin(y+x))\*
os(y+x))\*\*2)\*\*(-0.275))\*exp(0.05-0.5\*y- $0.5*exp(y*x) - 0.5*x - (0.825)*(1-sin(sin(y+x))*cos(y+x)+tan(x)**2)**2+$  $(-\sin(\sin(y+x)) * \cos(y+x)) * * 2) * * (-1.275) * (-(2.0) * \sin(\sin(y+x)) * \cos(y+x) *$  $(\texttt{-cos}(\sin(y+x)) * \cos(y+x) * *2 + \sin(\sin(y+x)) * \sin(y+x)) + (2.0) * (1-\sin(\sin(y+x)) *$  $\cos(y+x) + \tan(x) * *2) * ((2.0) * \tan(x) * (1 + \tan(x) * *2) - \cos(\sin(y+x)) * \cos(y+x) * *2 +$  $sin(sin(y+x)) * sin(y+x)) * (1-sin(sin(y+x)) * cos(y+x) + tan(x) * x2) * exp(0.05-0.5*y 0.5*exp(y*x) - 0.5*x) + (0.825)*(1-sin(sin(y+x))*cos(y+x)+tan(x)**2)**2+$  $(-\sin(\sin(y+x)) * \cos(y+x)) * *2) * *(-1.275) * \sin(\sin(y+x)) * \cos(y+x) * ((2.0) *$  $(1-sin(sin(y+x)) * cos(y+x) + tan(x) * *2) * (-cos(sin(y+x)) * cos(y+x) * *2 +$  $\sin(\sin(y+x)) * \sin(y+x))$ -2 $\sin(\sin(y+x)) * \cos(y+x) * (-\cos(\sin(y+x)) * \cos(y+x)) * \cos(y+x)$  $sin(sin(y+x)) * sin(y+x)) * exp(0.05-0.5*y-0.5*exp(y*x)-0.5*x)$  $(-0.5-0.5*exp(y*x)*x)*sin(sin(y+x))*cos(y+x)*(0.1+3*((1-sin(sin(y+x))*x))*)$  $cos(y+x)+tan(x)$ \*\*2)\*\*2+(-sin(sin(y+x))\*cos(y+x))\*\*2)\*\*(-0.275))\* exp(0.05-0.5\*y-0.5\*exp(y\*x)-0.5\*x)+(-0.5-0.5\*y\*exp(y\*x))\*(1-sin(sin(y+x))\***PDE Code Verification <sup>7</sup>**

#### **Automation Idea 1**

Use Maple (or similar) to define  $F(u)$  and  $v$ . Then  $\mathbf{f}(v)$  and  $\mathbf{g}$  **enerate C/F77** code **Incorporate this C/F77 code in the simulator. Easy in principle, but still somewhat tedious;requires some manual work**

**The process must be simpler and safer if we want to make***extensive* **use of manufactured solutions!**

#### **Automation Idea 2**

**Build <sup>a</sup> fully automatic "problem solving environment"for this type of code verification**

**Need to glue symbolic package, source term** <sup>F</sup>(v) **code generation, and PDE solver**

**Use <sup>a</sup> "scripting language" for gluing!**

**– we have chosen Python**

### **Our Approach**

**GiNaC: symbolic math engine (in C++)**

**Generate Python interface to GiNaC (using SWIG)**

**Extend Python-GiNaC with (e.g.)** gra<sup>d</sup> **and** div

**Diffpack: PDE solver library (in C++)**

**Generate Python interface to Diffpack PDE solver(using SWIG/SIP)**

**Famms: home-made Python module to glue GiNaC**and solver; specify  $F(u)$  and  $v$  in Python, the rest is **automatic**

**Example**

$$
\nabla ((\lambda + \mu)\nabla \cdot \mathbf{u}) + \nabla \cdot (\mu \nabla \mathbf{u}) = 0
$$
\nfrom Elasticity1MG import \* # Diffpack PDE solver  
\ne1 = Elasticity1MG() # PDE solver as C++/Python object  
\nfrom famous import \*  
\nf = Famms (nspacedim=2)  
\nx, y = f.x # aliases for independent variables  
\nv1 = sin(x); v2 = cos(y) # pick functions for each component  
\nv = Vector((x,y), (v1,v2)) # specify manufactured solution

```
Lambda = 120; mu = 3
                            # elasticity parameters
```

```
def F(u):
    return grad((Lambda+mu)*div(u)) + div(mu*grad(u))
```
f.assign(equation=F, solution=v, simulator=el)

**PDE Code Verification**

[simula research laboratory]

#### **Example cont.**

$$
\nabla ((\lambda + \mu) \nabla \cdot \mathbf{u}) + \nabla \cdot (\mu \nabla \mathbf{u}) = \mathbf{0}
$$

```
# assign input data:
m = MenuSystem()
                               # menu interface to PDE solver
el.define(m)# define data structs for input
m.set("multilevel method", "Multigrid")
m.set("smoother basic method", "SSOR")
m.set("coarse grid basic method", "GaussElim")
m.set("Lambda", Lambda); m.set("mu", mu)
...
el.s
an() # send input to solver
el.solveProblem()
```

```
el.saveResults()
```
### **Another Example**

$$
\nabla \cdot [\mu \nabla w] = -\beta
$$
  

$$
\nabla^2 T = -\kappa^{-1} \mu \dot{\gamma}^2
$$
  

$$
\mu = e^{-\alpha (T - T_0)} \dot{\gamma}^{n-1}
$$
  

$$
\dot{\gamma} = \sqrt{(w_{,x})^2 + (w_{,y})^2}
$$

$$
w = \cos(\sin(x+y)) + \tan(x)
$$
  
T = x+y+exp(x\*y)

```
def gamma(w):
                 return sqrt(w.diff(x,1)**2+w.diff(y,1)**2)def my_w(gamma):
                 return gamma**(n-1)def my_T(T):
                 return exp(-alpha*(T-T0))def my(T,gamma): return my_T(T)*my_w(gamma)
```

```
def F1(w,T): return lapla
e(T)+kappa**(-1)*my(T,gamma(w))*gamma(w)**2
def F2(w,T): return div(my(T,gamma(w))*grad(w))+beta
```
 $\overline{\phantom{a}}$ 

simula research laboratory

#### **What Have We Done?**

**We have**

**"created" an engine for symbolic PDE math, with niceinput syntax**

**made <sup>a</sup> seamless integration of our native PDE solverand this math engine such that the PDE solver solves <sup>a</sup>***new* **symbolically computed problem – no solver modification required**

**incorporated empirical convergence estimation**

**incorporated visualization (Vtk/MayaVi)**

**...and this works for any Diffpack PDE solver**

### **Beyond Diffpack**

**How much of this is actually tied to Diffpack?Famms is meant to be independent of the PDE packageKey mechanism: determine functions run–timeFunctors (function objects) in C++Function pointers in plain CShould be "easy" to incorporate in other softwarepackages; we only need Python callback mechanisms**

## **The Glue**

```
v and F(v) are expressions with GiNaC objects
v = sin(x*y) # x, y, v: GiNaC obje
ts
```
**Easy to evaluate** <sup>v</sup> **pointwise in GiNaC**

# **Bind generic Python pointers in the PDE solver toPython functions for evaluating**  $v$  **and source term**  $F(v)$

```
class MyRHS : public BaseClassFunctor
\{publi
:PyObject* \, pyfunc; \, // Python function to be called
  double operator() (
onst spa
epoint& x, time t) {
    PyObje
t* args; // arguments to pyfun

    // build args from x and t
    pyresult = PyEval_CallObje
t (pyfun
, args);
    double_result = PyFloat_AsDouble(pyresult);
    return double_result;
  }
```